Stručná úvodní příručka Gyors üzembe helyezési útmutató Skrócona instrukcja uruchomienia Stručná úvodná príručka

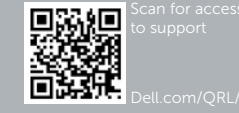

# **DELL**

## Dell Precision Rack 7910

### Quick Start Guide

#### 1 Install the system into a rack

Nainstalujte systém do racku A rendszert telepítse állványba Zamontuj system w stelażu Namontujte systém do stojanu

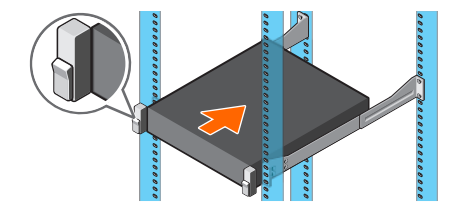

#### 2 Connect the keyboard, mouse, and monitor (optional)

Připojte klávesnici, myš a monitor (volitelně) Csatlakoztassa a billentyűzetet, az egeret és a monitort (opcionális) Podłącz klawiaturę, mysz i monitor (opcjonalnie) Pripojte klávesnicu, myš a monitor (voliteľné)

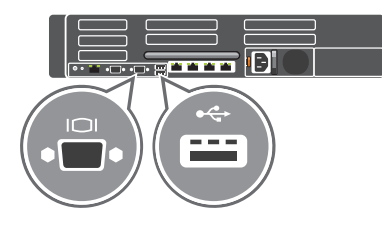

#### 3 Connect the system to a power source

Připojte systém ke zdroji napájení A rendszert csatlakoztassa tápforrásra Podłącz system do źródła zasilania Pripojte systém k zdroju napájania

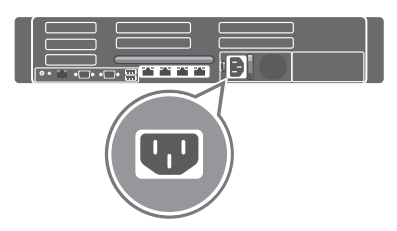

#### 4 Loop and secure the power cable in the retention clip

Udělejte na napájecím kabelu smyčku a uložte v příchytce A tápkábelt vezesse el és rögzítse a tartókapocsban Zwiń kabel zasilania i zabezpiecz go zaciskiem Urobte slučku z napájacieho kábla a uchyťte ho v spone

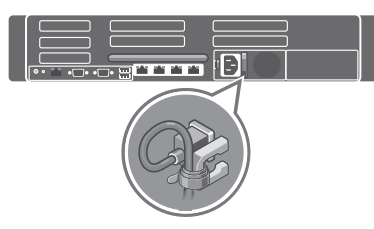

#### 5 Turn on the system

Zapněte systém Kapcsolja be a rendszert Włącz system Zapnite systém

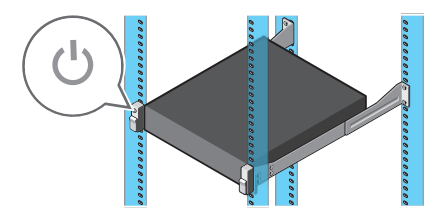

© 2014 Dell Inc. © 2014 Microsoft Corporation.

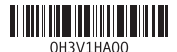

Printed in China. 2014-08

- 16. PCIe expansion card slots half height
- 17. Serial connector
- 18. VGA connector
- 19. USB 3.0 connectors
- 20. PCIe Expansion card slots full height 21. Network connectors
- 1. Power button/Power light
- 2. NMI button
- **3.** System identification button
- 4. VGA connector
- 5. LCD menu buttons
- 6. Information tag
- 7. LCD panel
- 8. Hard-drives
- 9. vFlash media card slot
- 10. USB 2.0 connector
- 11. USB management port/iDRAC Direct
- 12. Optical-drive (optional)
- 13. System identification button
- 14. System identification connector
- 15. **iDRAC8** Enterprise port (optional)
- 1. Tlačítko napájení a kontrolka napájení 16. Sloty rozšiřujících karet PCIe s poloviční výškou
- 2. Tlačítko NMI
- 3. Tlačítko pro identifikaci systému
- 4. Konektor VGA
- 5. Tlačítka nabídky na displeji
- 6. Informační štítek
- 7. Displej
- 8. Pevné disky
- 9. Slot paměťové karty vFlash
- 10. Konektor USB 2.0
- 11. Port správy USB/iDRAC Direct
- 12. Optická jednotka (volitelná)
- 13. Tlačítko pro identifikaci systému
- 14. Konektor pro identifikaci systému
- 15. Port iDRAC8 Enterprise (volitelný)

17. Konektor sériového rozhraní

18. Konektor VGA 19. Konektory USB 3.0 20. Sloty rozšiřujících karet PCIe s plnou výškou 21. Síťové konektory 22. Zdroj napájení

- 22. Power supply
- 

1. Tápellátás gomb/tápellátás jelzőfény

- 10. USB 2.0 csatlakozó
- 11. USB kezelő port/iDRAC közvetlen
- 16. PCIe bővítőkártya foglalatok, fél méretű
- 17. Soros csatlakozó
- 18. VGA csatlakozó
- 19. USB 3.0 csatlakozók
- 20. PCIe bővítőkártya foglalatok, teljes méretű
- 21. Hálózati csatlakozók
- 22. Tápegység
- 2. NMI gomb 3. Rendszerazonosító gomb
	- 4. VGA csatlakozó
	- 5. LCD menü gombok
	- 6. Információs címke
	- 7. LCD panel
	- 8. Merevlemez-meghajtók
	- 9. vFlash médiakártya foglalat
	-
	-
	- 12. Optikai meghajtó (opcionális)
	- 13. Rendszerazonosító gomb
	- 14. Rendszerazonosító csatlakozó
	- 15. iDRAC8 Enterprise port (opcionális)
	- 1. Przycisk zasilania/Lampka zasilania
	- 2. Przycisk NMI
	- 3. Przycisk identyfikacji systemu
	- 4. Złącze VGA
	- 5. Przyciski menu wyświetlacza LCD
	- 6. Etykieta informacyjna
	- 7. Wyświetlacz LCD
	- 8. Dyski twarde
	- 9. Gniazdo kart pamięci vFlash
	- 10. Złącze USB 2.0
	- 11. Gniazdo zarządzania USB/ iDRAC Direct
	- 12. Napęd optyczny (opcjonalnie)
	- 13. Przycisk identyfikacji systemu
	- 14. Złącze identyfikacji systemu
	-
- 
- 
- 
- 
- 16. Gniazda kart rozszerzeń PCIe (typu half height)
- 17. Złącze szeregowe
- 19. Złącza USB 3.0
- 20. Gniazda kart rozszerzeń PCIe (typu full height)
- 21. Złącza sieciowe
- 22. Zasilacz
- 
- 
- 
- 
- 
- 15. Złącze iDRAC8 Enterprise (opcja)
- 18. Złącze VGA
	-
	-
	-
	-
- 1. Hlavný vypínač/kontrolka napájania
- 2. Tlačidlo NMI
- 3. Tlačidlo na identifikáciu systému
- 4. Konektor VGA
- 5. Tlačidlo ponuky LCD
- 6. Informačný štítok
- 7. Panel LCD
- 8. Pevné disky
- 9. Zásuvka pre multimediálne karty vFlash
- 10. Konektor USB 2.0
- 11. Port pre správu USB/iDRAC Direct
- 12. Optická jednotka (voliteľná)
- 13. Tlačidlo na identifikáciu systému
- 14. Konektor na identifikáciu systému
- 15. Port iDRAC8 Enterprise (voliteľný)
- 16. Zásuvky pre rozširovacie karty PCIe polovičnej výšky
- 17. Konektor sériového rozhrania
- 18. Konektor VGA
- 19. Konektory USB 3.0
- 20. Zásuvky pre rozširovacie karty PCIe plnej výšky
- 21. Sieťové konektory
- 22. Napájací zdroj

#### Features

Funkce | Jellemzők | Funkcje | Vlastnosti

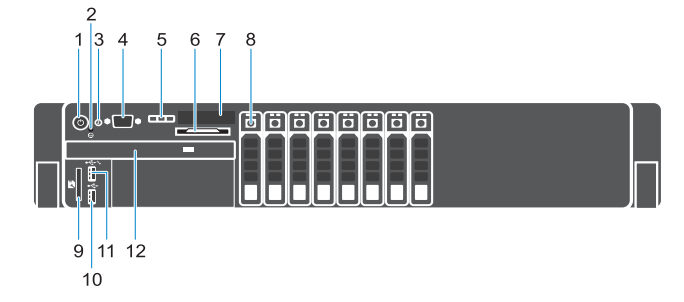

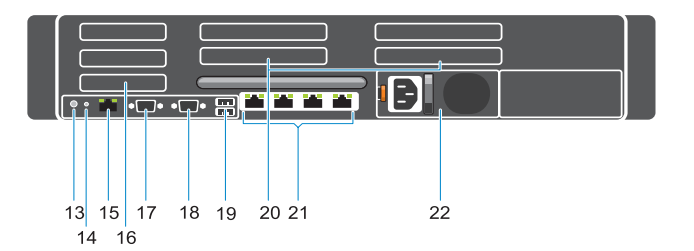

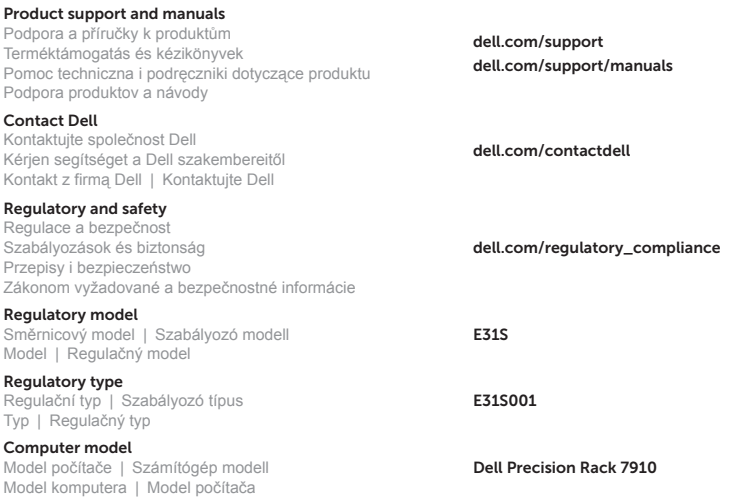